# **Trim**

## %Trim function

**Declaration**

**Function** The function removes trailing spaces or other characters from the specified text string.

```
TEXT %Trim(
  TEXT in string
  TEXT in charToRemove := " "
\, \, \,
```
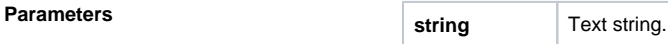

**charToRemo**

**Example**

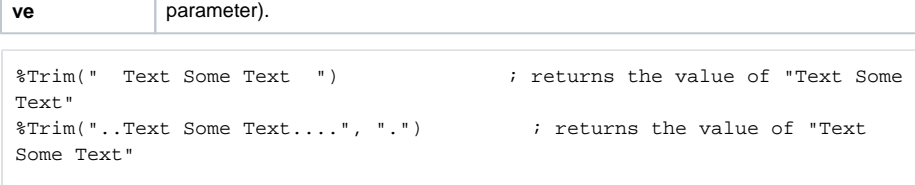

A character that will be removed from the start and the end of the string (optional

### **Related pages:**

[Implemented functions](https://doc.ipesoft.com/pages/viewpage.action?pageId=42713217) [Function arguments - types](https://doc.ipesoft.com/display/D2DOCV21EN/Function+arguments+-+types)